**[付锦瑞](https://zhiliao.h3c.com/User/other/4089)** 2019-10-30 发表

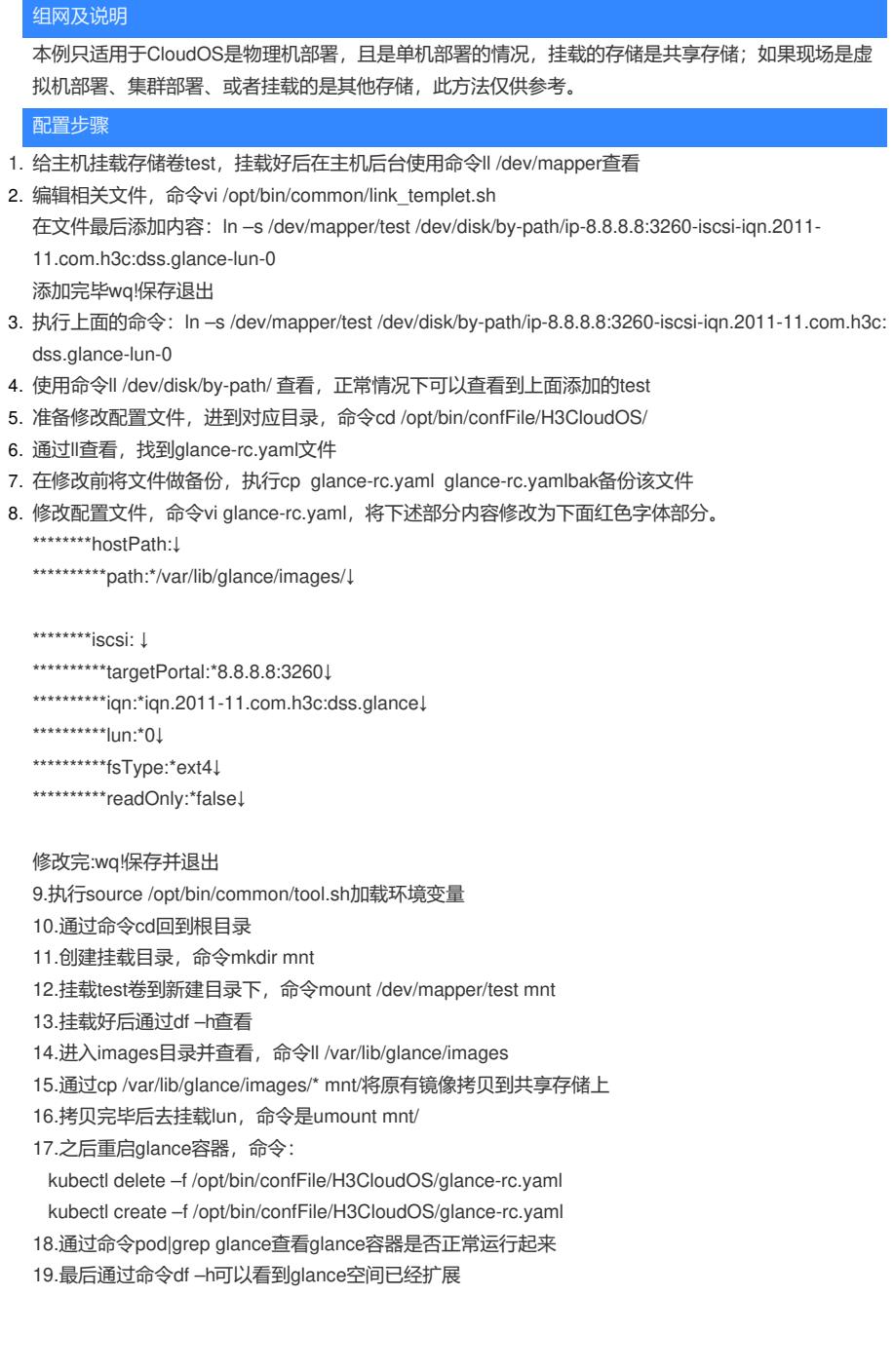

配置关键点

第8步注意空格要对齐,此处空格用\*代替,空格不能使用tab代替